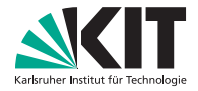

#### Theoretische Grundlagen der Informatik

#### Vorlesung am 02.11.2010

#### INSTITUT FÜR THEORETISCHE INFORMATIK

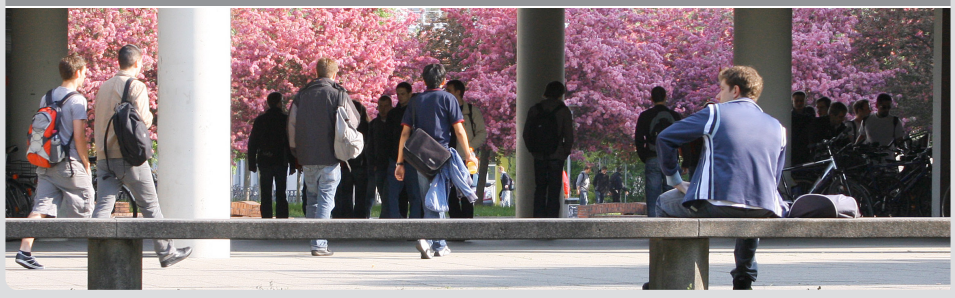

KIT - Universität des Landes Baden-Württemberg und nationales Forschungszeit werden der Australian beginntet.<br>Inationales Forschungszentrum in der Helmholtz-Gemeinschaft

#### Thema dieses Kapitels

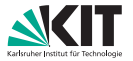

#### Beobachtung:

Endliche Automaten sind als Berechnungsmodell nicht mächtig genug.

#### Frage:

Gibt es ein mächtigeres, realistisches Rechnermodell, das als Grundlage für allgemeine theoretische Aussagen über Berechenbarkeit, Entscheidbarkeit und Komplexität geeignet ist?

Hauptfrage in diesem Kapitel:

Welche Probleme sind berechenbar?

# Die Registermaschine (RAM)

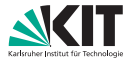

Die RAM besteht aus

- Befehlszähler (zeigt auf den nächsten Befehl im Programm)
- Akkumulatoren (endlicher Speicher zum Ausführen der Befehle)
- Registern (unendlicher Speicher)
- Programm

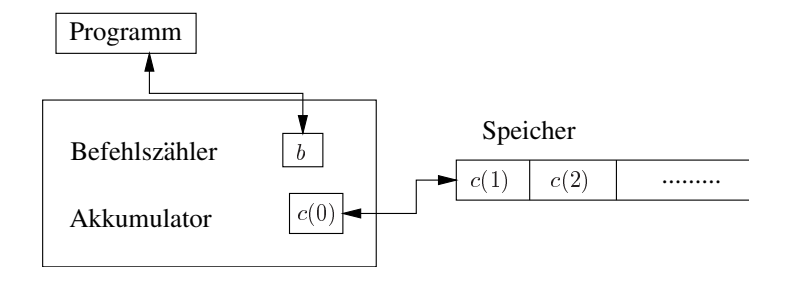

# Die Registermaschine (RAM)

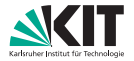

- Ein Programm besteht aus einer Folge von Befehlen
- Programmzeilen sind durchnummeriert
- Der Befehlszähler b startet bei 1 und enthält jeweils die Nummer des nächsten auszuführenden Befehls

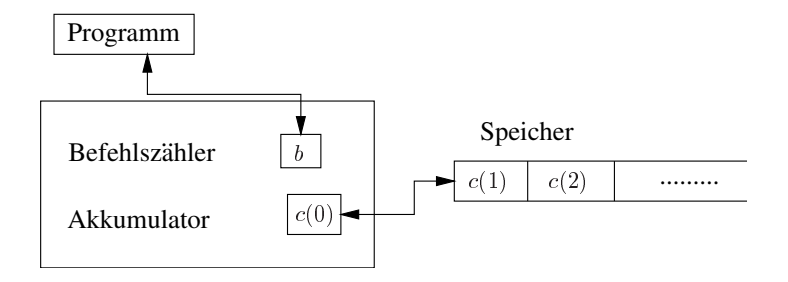

# Die Registermaschine (RAM)

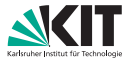

- In den ersten Registern steht zu Beginn der Berechnung die Eingabe
- In den übrigen Registern steht 0
- Am Ende der Berechnung stehen die Ausgabedaten in vorher festgelegten Registern
- Den Inhalt des Registers i bezeichnen wir mit  $c(i)$ .

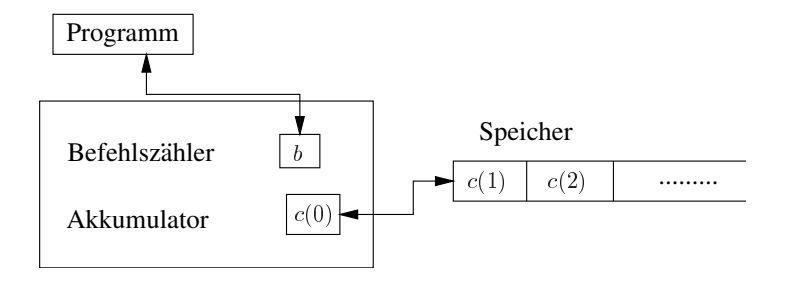

## Befehle der Registermaschine (RAM)

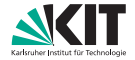

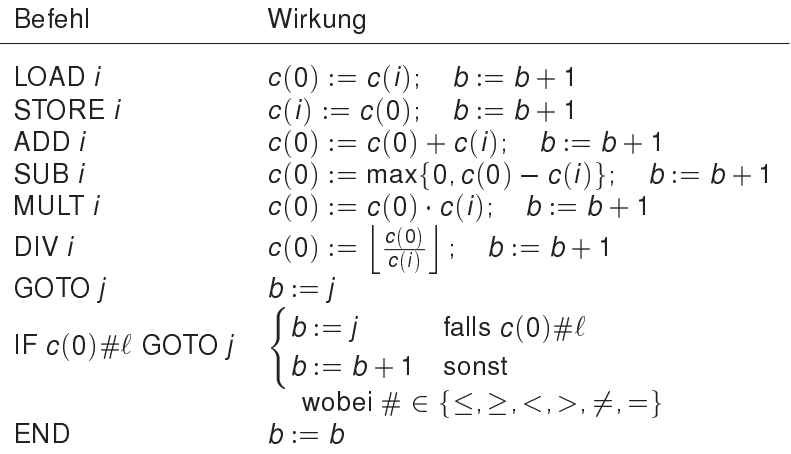

l,

## Befehle der Registermaschine (RAM)

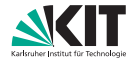

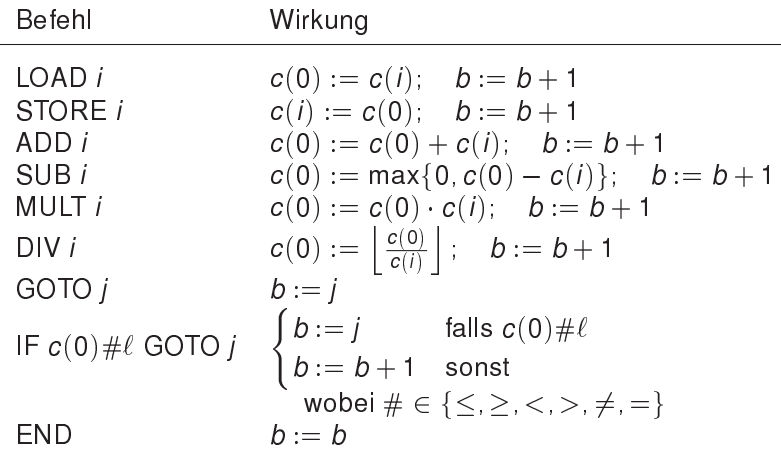

Befehle können modifiziert werden zu: CLOAD, CSTORE, CADD, CSUB, CMULT, CDIV ersetze hierzu immer c(i) durch die Konstante i

## Befehle der Registermaschine (RAM)

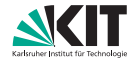

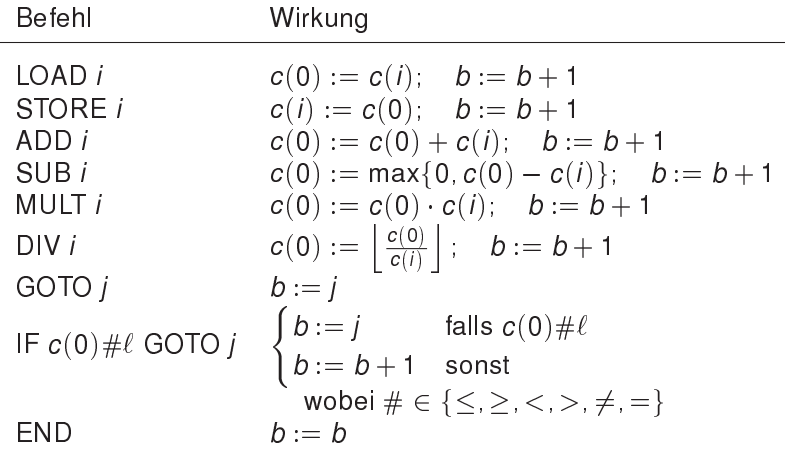

Befehle können modifiziert werden zu:

INDLOAD, INDSTORE, INDADD, INDSUB, INDMULT, INDDIV ersetze hierzu immer c(i) durch  $c(c(i))$  (indirekte Addressierung)

#### Kostenmodell der Registermaschine (RAM)

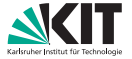

- Üblicherweise wird das uniforme Kostenmodell verwendet.
- Dabei kostet jede Programmzeile bis auf END eine Einheit
- Dieses Modell ist gerechtfertigt solange keine großen Zahlen auftreten
- Ansonsten ist das logarithmische Kostenmodell realistischer
- Kosten entsprechen dann der Länge der benutzten Zahlen

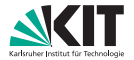

Eine TM besteht aus

- beidseitig unendlichen Eingabe- und Rechenband
- freibeweglichem Lese-/Schreibkopf
- endlicher Kontrolle

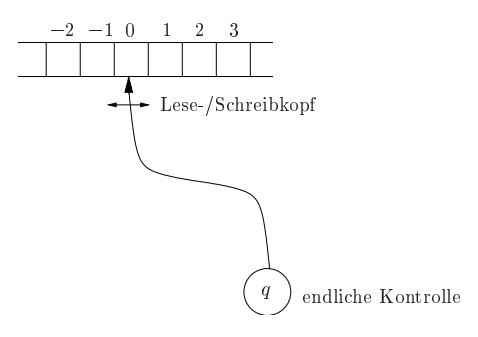

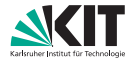

Die Kontrolle

- ist immer in einem von endlich vielen Zuständen.
- entspricht dem Befehlszähler der RAM.

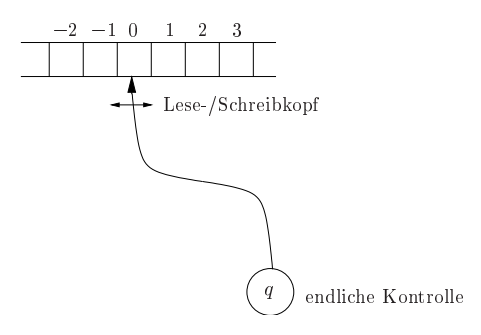

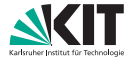

Das Eingabe- und Rechenband

- enthält eine Folge von Symbolen (höchstens eins pro Zelle).
- entspricht den Registern der RAM

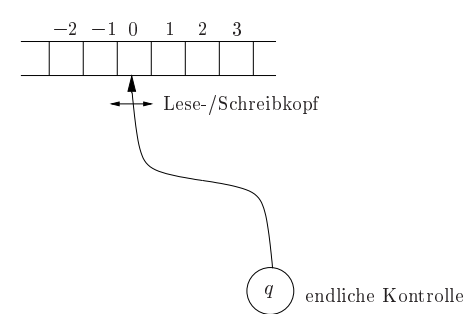

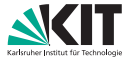

Ausgehend vom aktuellen Zustand verhält sich die TM wie folgt:

- lese das Symbol auf der aktuellen Position des Lese-/ Schreibkopfes
- gehe in einen Folgezustand über
- überschreibe evtl. das Symbol
- bewege den Lese-/ Schreibkopf nach rechts, links oder gar nicht

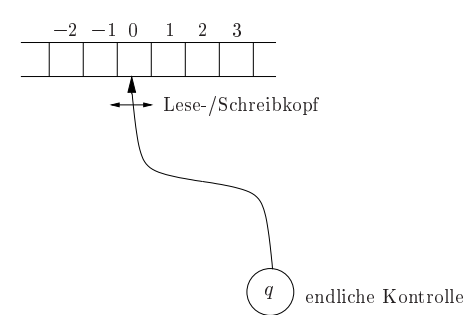

# Formale Definition der Turingmaschine

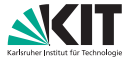

Eine deterministische Turing-Maschine ((D)TM) besteht aus:

- Q, einer endlicher Zustandsmenge,
- $\Sigma$ , einem endlichen Eingabealphabet,
- $\sqcup$ , einem Blanksymbol mit  $\sqcup \notin \Sigma$ ,
- $\Gamma$ , einem endlichen Bandalphabet mit  $\Sigma \cup \{\perp\} \subset \Gamma$ ,
- $s \in Q$ , einem Startzustand
- $\delta\colon \mathsf{Q}\times\Gamma\to \mathsf{Q}\times\Gamma\times\{ \mathsf{L},\mathsf{R},\mathsf{N} \},$  einer Übergangsfunktion. Dabei bedeutet L eine Bewegung des Lese-/Schreibkopfes nach links, R eine Bewegung nach rechts und N ein Stehenbleiben. Die Übergangsfunktion beschreibt, wie das aktuell eingelesene Zeichen verarbeitet werden soll.
- $\blacksquare$   $\vdash \subset Q$ , einer Menge von Endzuständen. Die Menge der Endzustände kann auch entfallen.

#### Bemerkungen zur TM

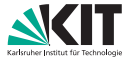

Der Übergang  $\delta(q, a) = (p, b, L)$  wird graphisch wie folgt dargestellt

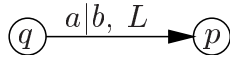

#### Bedeutung:

Ist die Turing-Maschine im Zustand q und liest das Symbol a, so

- überschreibt sie dieses a mit b,
- geht auf dem Band eine Stelle nach links
- wechselt in den Zustand p.

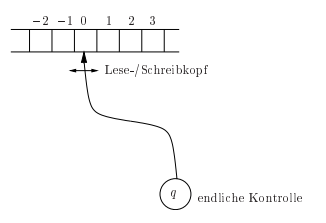

#### Bemerkungen zur TM

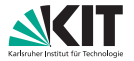

#### Konventionen

- Die Turing-Maschine startet im Zustand s
- Der Lese-/Schreibkopf startet an der linkesten Stelle des Bandes, in der ein Eingabesymbol steht
- Die Turing-Maschine stoppt, wenn sie
	- **a** zum ersten Mal in einen Endzustand kommt, oder
	- in einem Zustand q ein Symbol a liest und  $\delta(q, a) = (q, a, N)$  ist.
- Das bedeutet, dass Übergänge, die aus Endzuständen herausführen, sinnlos sind.

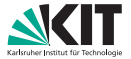

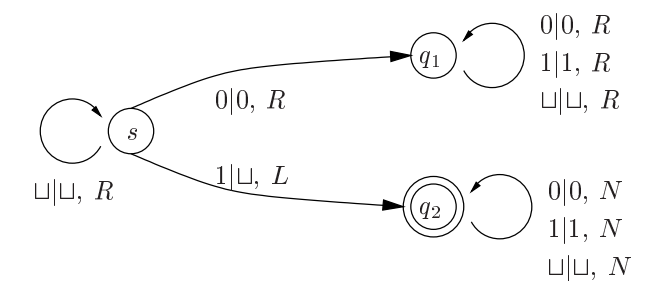

Frage: Was erkennt / berechnet diese TM ?

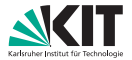

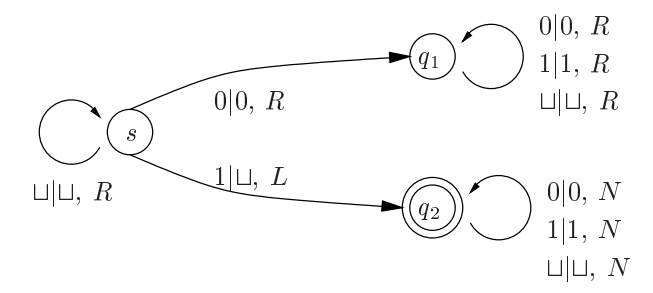

- Die TM erkennt alle Wörter aus  $\{0, 1\}^*$ , die mit einer Eins beginnen.
- Die TM löscht die die führende Eins, falls vorhanden.
- Alles andere auf dem Band bleibt unverändert.
- Der Lese-/Schreibkopf steht nach dem Stop links neben der Stelle an der die führende Eins gelesen wurde.
- Der Zustand  $q_1$  ist unwesentlich.

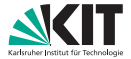

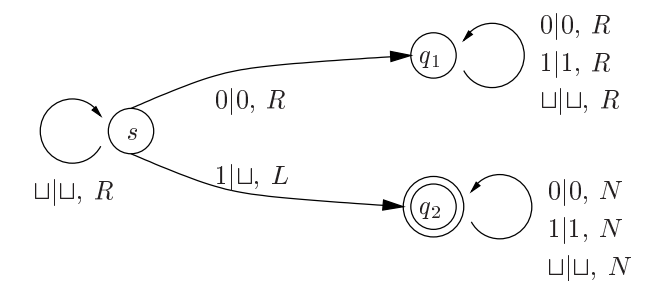

- Es gibt Eingaben, für die eine Turing-Maschine unter Umständen niemals stoppt.
- Welche Eingaben sind dies in diesem Beispiel?

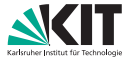

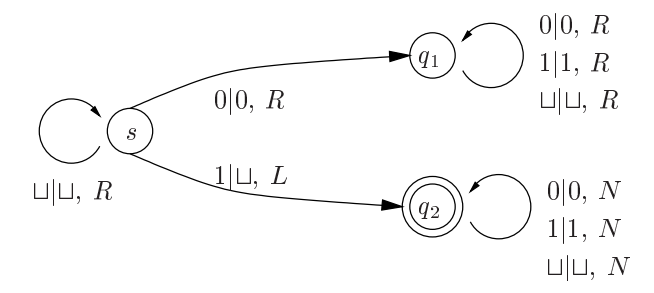

Die TM stoppt nicht, falls die Eingaben nicht mit Eins beginnt.

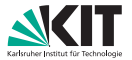

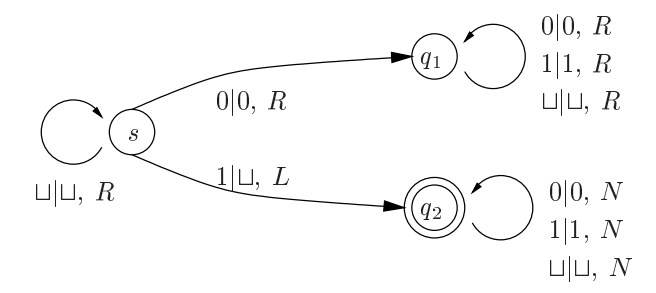

- Eine Turing-Maschine erkennt nicht nur eine Sprache,
- sondern sie verändert auch die Eingabe
- hat insofern auch eine Ausgabe
	- (= Inhalt des Bandes nach der Bearbeitung).
- Die Turing-Maschine realisiert also eine partielle Funktion  $f\colon \Sigma^* \to \Gamma^*$ .

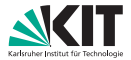

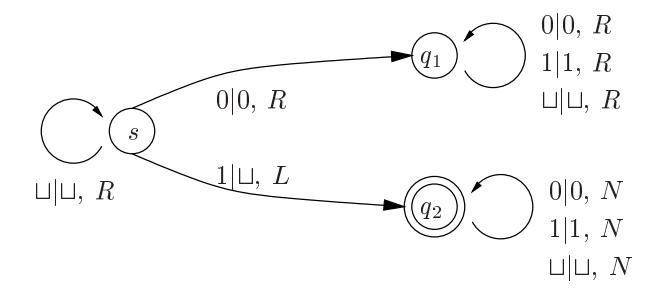

Die Turing-Maschine realisiert also eine partielle Funktion  $f\colon \Sigma^* \to \Gamma^*$ . Im Beispiel ist

$$
f(w) = \begin{cases} v & \text{falls } w = 1 \, v \\ \text{undefined} & \text{sonst} \end{cases}
$$

## Bemerkungen zur TM

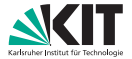

- Oft werden wir die Turing-Maschine beziehungsweise deren Übergangsfunktion nur unvollständig beschreiben.
- $\blacksquare$  Beispiel:

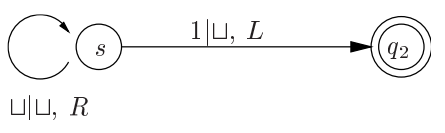

- Eine Vervollständigung ist immer möglich:
- Wenn für eine bestimmte Kombination q, a kein Übergang  $\delta(q, a)$ definiert ist, dann stoppt die Turing-Maschine im Zustand *q*.

# Definitionen zur TM

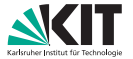

- Eine Turing-Maschine **akzeptiert** eine Eingabe  $w \in \Sigma^*$ , wenn sie nach Lesen von w in einem Zustand aus F stoppt.
- Sie **akzeptiert** eine Sprache L genau dann, wenn sie ausschließlich Wörter aus  $w \in L$  als Eingabe akzeptiert.
- Eine Sprache  $L \subseteq \Sigma^*$  heißt rekursiv oder entscheidbar, wenn es eine Turing-Maschine gibt, die auf allen Eingaben stoppt und eine Eingabe w genau dann akzeptiert, wenn  $w \in L$  gilt.
- Eine Sprache L ⊆ ∑\* heißt rekursiv-aufzählbar oder semi-entscheidbar, wenn es eine Turing-Maschine gibt, die genau die Eingaben w akzeptiert für die  $w \in L$ .
	- Das Verhalten der Turing-Maschine für Eingaben  $w \notin L$  ist damit nicht definiert. D.h., die Turing-Maschine stoppt entweder nicht in einem Endzustand oder aber stoppt gar nicht.

## Notation: Konfiguration

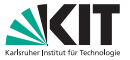

- Situation in der sich eine TM  $\mathcal{M} := (Q, \Sigma, \Gamma, \delta, s, F)$  befindet wird durch die Angabe der **Konfiguration** codiert.
- Eine Konfiguration hat die Form  $w(q)$ *av*, wobei
	- $w, v \in \Gamma^*$
	- **a**  $a \in \Gamma$
	- **q**  $q \in Q$
- Bedeutung:
	- $\overline{\mathcal{M}}$  befindet sich gerade im Zustand  $\overline{q}$ .
	- Der Lesekopf steht auf dem Zeichen a.
	- **Links vom Lesekopf steht das Wort w auf dem Rechenband.**
	- Rechts vom Lesekopf steht das Wort v auf dem Rechenband.

## Beispiel: Konfiguration

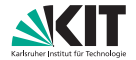

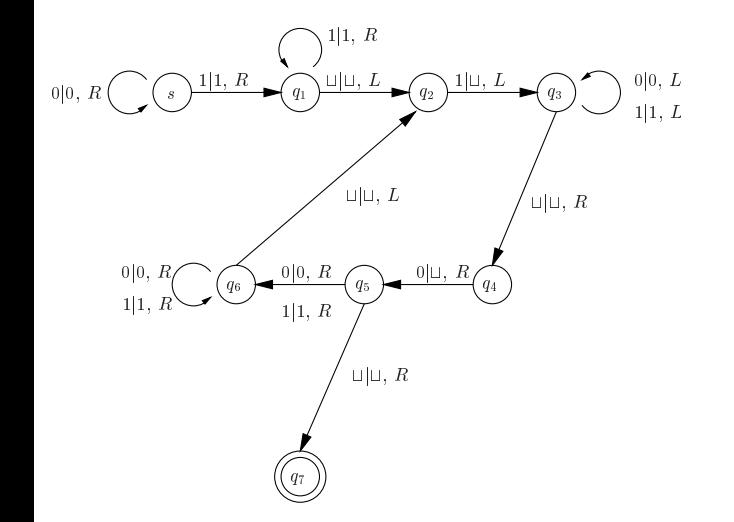

TM akzeptiert  ${0^n1^n : n \ge 1}.$ 

Eingabe: 0011

## Beispiel: Konfiguration

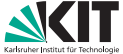

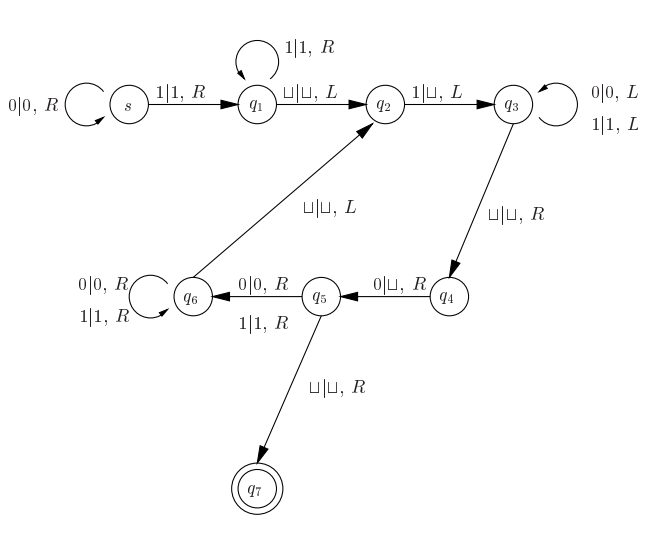

 $\sqcup(s)$ 0011  $0(s)$ 011  $00(s)$ 11 001 $(q_1)$ 1 0011 $(q_1)$ ⊔ 001 $(q_2)$ 1  $00(q_3)1$  $0(q_3)01$  $\sqcup(q_3)$ 001  $\sqcup(q_3)\sqcup 001$  $\sqcup (q_4)$ 001  $\sqcup (q_5)$ 01  $0(q_6)1$  $\mathsf{01(}q_6)\sqcup$  $0(q_2)1$  $\sqcup(q_3)$ 0  $\sqcup(q_3)\sqcup 0$  $\sqcup(q_4)0$  $\sqcup(q_5)\sqcup$   $\sqcup$  $(q_7)$ 

## Definition: berechenbar / totalrekursiv

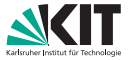

- Eine Funktion  $f\colon \Sigma^*\to \Gamma^*$  heißt (Turing-)berechenbar oder totalrekursiv, wenn es eine Turing-Maschine gibt, die bei Eingabe von  $w \in \Sigma^*$  den Funktionswert  $f(w) \in \Gamma^*$  ausgibt.
	- Eine Turing-Maschine **realisiert** eine Funktion  $f: \Sigma^* \to \Gamma^*$ , falls gilt:

 $f(w) = \begin{cases} \text{Augable der Turing-Maschine, wenn sie bei Eingabe } w \text{ stoppt} \end{cases}$ undefiniert sonst

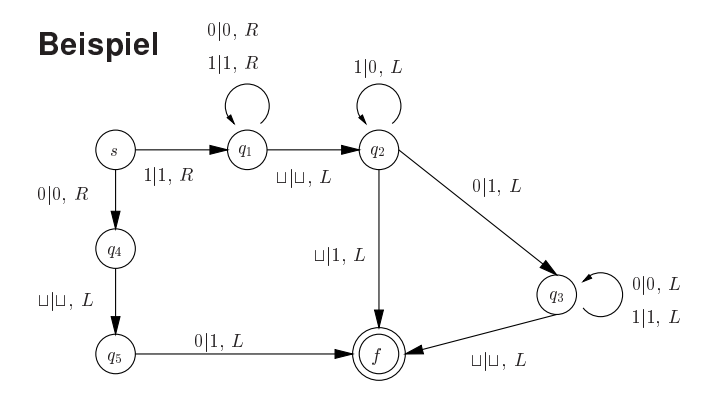

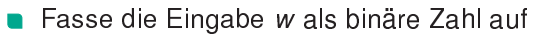

- Es sollen nur Eingaben ohne führende Nullen und die Null selbst akzeptiert werden.
- Addiere zur Eingabe  $w \in (0 \cup 1)^*$  eine Eins

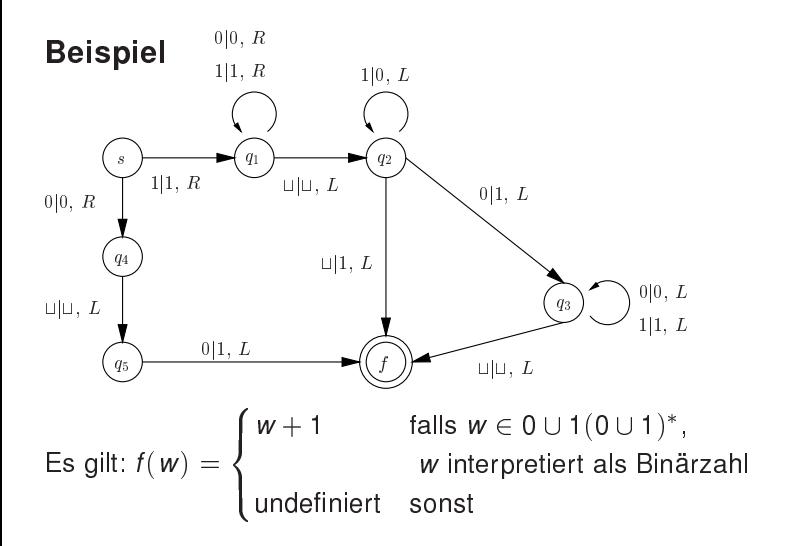

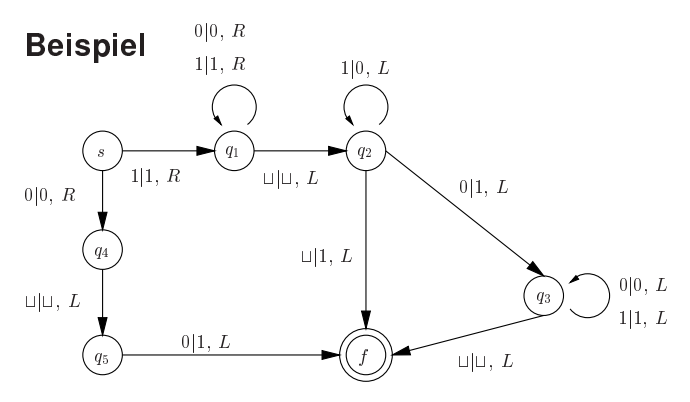

Dabei sind die Zustände jeweils für die folgenden Aufgaben verantwortlich:

- $q_1$  Bewegung des Lese-/Schreibkopfes nach rechts bis zum Eingabeende
- $q_2$  Bildung des Übertrages, der durch die Addition von Eins zu einer bereits vorhandenen Eins entsteht

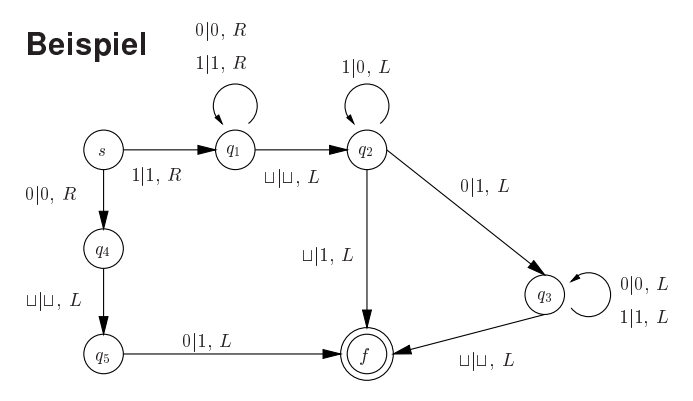

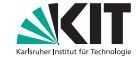

Dabei sind die Zustände jeweils für die folgenden Aufgaben verantwortlich:

- $q_3$  Bewegung des Lese-/Schreibkopfes nach links, nachdem die Aufsummierung abgeschlossen ist (kein Übertrag mehr)
- $q_4, q_5$  Sonderbehandlung für den Fall der Eingabe 0
- f Endzustand

## Entscheidbarkeit und Berechenbarkeit

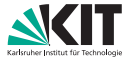

Entscheidbarkeit von Sprachen und Berechenbarkeit von Funktionen sind verwandt:

- Eine Turing-Maschine akzeptiert eine Sprache L, wenn sie genau auf den Eingaben  $w \in L$  in einem ausgezeichneten Endzustand stoppt.
- L ist entscheidbar, wenn es eine Turing-Maschine gibt, die auf allen Eingaben stoppt und L akzeptiert.
- Die Funktion f heißt berechenbar, wenn eine Turing-Maschine existiert, die f realisiert.

## Entscheidbarkeit und Berechenbarkeit

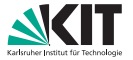

Entscheidbarkeit von Sprachen und Berechenbarkeit von Funktionen sind verwandt:

- Man kann eine Turing-Maschine  $M$ , die auf allen Eingaben stoppt, so modifizieren, dass es zwei ausgezeichnete Zustände  $q_J$  und  $q_N$  gibt und dass  $M$  stets in einem der Zustände  $q_J$  oder  $q_N$  hält.
- Dabei stoppt sie bei der Eingabe *w* genau dann in  $q_J$ , wenn sie *w* akzeptiert, ansonsten in  $q_N$ .
- Damit ist die Sprache L genau dann entscheidbar, wenn es eine Turing-Maschine gibt, die immer in einem der Zustände  $\set{q_J,q_N}$ stoppt, wobei sie gerade für  $w \in L$  in  $q<sub>j</sub>$  hält.

#### Korollar

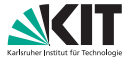

Eine Sprache  $L \subseteq \Sigma^*$  ist **entscheidbar** genau dann, wenn ihre charakteristische Funktion  $\chi_l$  berechenbar ist, wobei gilt:

$$
\chi_L \colon \Sigma^* \to \{0, 1\} \quad \text{mit} \qquad \chi_L(w) = \begin{cases} 1 & \text{falls } w \in L \\ 0 & \text{sonst} \end{cases}
$$

Eine Sprache L ist semi-entscheidbar genau dann, wenn die Funktion  $\chi_L^*$  berechenbar ist, wobei gilt:

$$
\chi_L^*(w) = \begin{cases} 1 & \text{falls } w \in L \\ \text{undefined} & \text{sonst} \end{cases}
$$